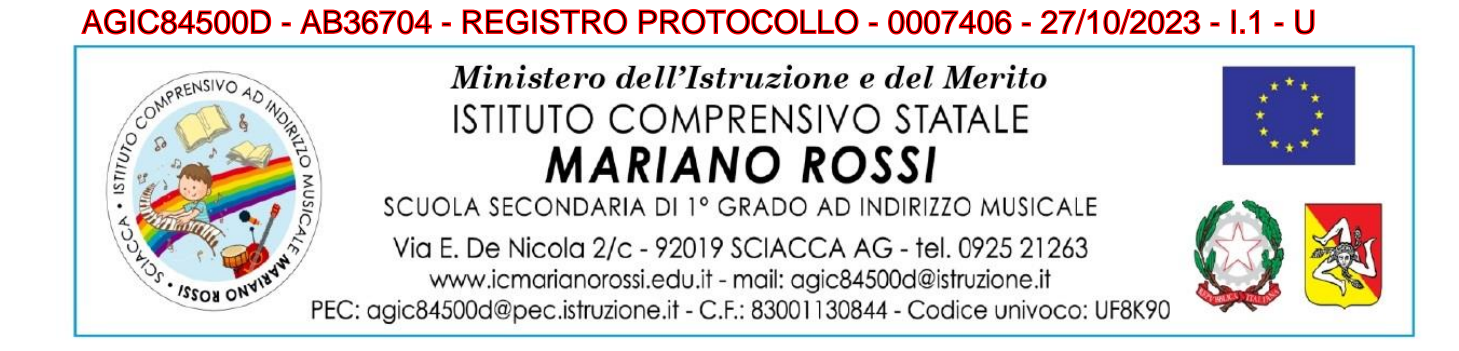

# *REGOLAMENTO UTILIZZO LIM /LIM TOUCH E MONITOR INTERATTIVI*

## **Premessa**

La Lavagna Interattiva Multimediale (LIM) i Monitor Interattivi/LIM TOUCH sono un BENE COMUNE Dl TUTTI.

Docenti e alunni sono tutti responsabili del buon utilizzo di questi strumenti da utilizzare con cura e accortezza.

# **Indicazioni generali**

- 1. L'uso della LIM e dei Monitor Interattivi con le annesse dotazioni (penna, computer, videoproiettore, casse) è riservato ai docenti. L'uso da parte degli studenti è consentito esclusivamente per scopi didattici e sempre in presenza e sotto la guida dello stesso docente;
- 2. Durante la lezione il docente è responsabile delle apparecchiature e del loro corretto utilizzo anche da parte degli alunni. Essi devono essere utilizzati con la massima cura e in modo appropriato, secondo le norme del presente regolamento;

**Ogni kit è costituito da:** un Notebook, una penna, un telecomando (riposti nel box lateralmente alla lavagna), una Lavagna Interattiva, un Videoproiettore, un Monitor Interattivo con la penna touch.

# **Procedure operative per l'utilizzo delle LIM e dei Monitor Interattivi**

# **1 - COMPITI DEL DOCENTE**

#### **Ogni docente deve:**

- 1. In entrata nella classe chiedere l'apertura del Box al Collaboratore Scolastico o farlo personalmente in caso di impossibilità dello stesso Collaboratore (ad es: assenza del coll. scol. assegnato al settore, ecc.);
- 2. Sincerarsi delle condizioni delle attrezzature connesse alla LIM all'inizio ed alla fine del suo utilizzo;
- 3. Accendere i Monitor Interattivi e sincerarsi del loro corretto funzionamento;
- 4. Salvare i file didattici, utilizzati durante le sessioni di lavoro, in una cartella personale denominata "Docenti";
- 5. Non leggere i file direttamente da cd o da chiavetta;
- 6. Non lasciare che gli alunni utilizzino la LIM o i Monitor in autonomia, ma supervisionare sempre che essa venga usata in modo corretto;

Firmato digitalmente dal Dirigente dell'I.C. "Mariano Rossi" - Sciacca Dott.ssa Paola Triolo

AGIC84500D - AB36704 - REGISTRO PROTOCOLLO - 0007406 - 27/10/2023 - I.1 - U

- 7. Evitare di salvare file personali nella memoria dei Monitor Interattivi, in quanto poco capienti; utilizzare delle chiavette usb personali;
- 8. Fare in modo che il Kit della LIM sia conservato integro in tutte le sue componenti;
- 9. Non lasciare l'aula per attività in palestra, nei laboratori, in biblioteca o in altri luoghi, senza avere spento l'attrezzatura (notebook, videoproiettore e Monitor) e richiesto la chiusura del box al Collaboratore Scolastico o averlo chiuso personalmente, qualora il collaboratore fosse impossibilitato;
- 10.Il docente in servizio l'ultima ora, prima della fine dell'attività, deve spegnere l'attrezzatura (notebook, videoproiettore e Monitor) e richiedere la chiusura del box al Collaboratore Scolastico o farlo personalmente, qualora il collaboratore fosse impossibilitato;
- 11.Verificare, all'inizio della sessione di lavoro, che le attrezzature da utilizzare siano complete, funzionanti e in ordine e, se si riscontrassero dei problemi e soprattutto in caso di problematiche gravi, dovranno tempestivamente essere comunicati al supporto tecnico, prof. Gaspare De Marco. Solo in questo modo sarà possibile intervenire nel modo più rapido possibile;
- 12.Verificare, alla fine della sessione di lavoro, se la LIM o i Monitor saranno utilizzati dal collega dell'ora successiva: in caso positivo è consentito lasciare pc, proiettore e Monitor accesi; in caso contrario spegnerli.

**Si consiglia** di salvare periodicamente i propri lavori, ma non nella memoria interna dei Monitor Interattivi, per evitare che questi vengano persi, per esempio, nel corso delle periodiche attività di manutenzione. L'istituto declina ogni responsabilità se, per le attività di manutenzione o per altri motivi, verranno persi dati e file.

## **2 - COMPITI DEGLI ALUNNI**

#### **Ogni alunno deve:**

- 1. Chiedere sempre il permesso all'insegnante prima di poter accendere ed utilizzare la LIM o i Monitor/LIM TOUCH;
- 2. Usare la LIM o i Monitor unicamente sotto la supervisione di un insegnante.
- 3. Durante le sessioni di lavoro è responsabile dell'attrezzatura che gli è messa a disposizione e risponde degli eventuali danni arrecati.

#### **3 - DIVIETI**

E' assolutamente **vietato sia per gli insegnanti sia per gli alunni**:

- 1. Modificare in alcun modo le impostazioni predefinite della LIM, del notebook e dei Monitor Interattivi;
- 2. Installare software;
- 3. Spostare il notebook dal box;
- 4. Usare la rete internet (e-mail, forum, chat, blog, siti vari) per scopi non legati a studio o attività didattica; in caso di navigazione in Internet è vietato scaricare programmi senza l'autorizzazione dell'insegnantee deldocente incaricato di supporto tecnico, prof. Gaspare De Marco, nonché visitare siti impropri; **la navigazione durante le ore di lezione avviene sotto la diretta responsabilità dell'insegnante**;
- 5. Scaricare e/o copiare software, cd musicali e tutti gli altri prodotti protetti dalla normativa sulla tutela del copyright;

AGIC84500D - AB36704 - REGISTRO PROTOCOLLO - 0007406 - 27/10/2023 - I.1 - U

- 6. Lanciare oggetti che potrebbero colpire accidentalmente lo schermo della LIM o dei Monitor;
- 7. Consumare cibi e/o bevande nelle aule in prossimità della LIM o dei Monitor;

**Si ricorda** che l'inosservanza delle regole sopra esposte potrà pregiudicare l'efficienza delle attrezzature e l'utilizzo delle medesime. Incuria, negligenza, atti di vandalismo o di sabotaggio, verranno perseguiti nelle forme previste, compreso il risarcimento degli eventuali danni arrecati.

## **4 – COMPITI DEL DOCENTE INCARICATO DI SUPPORTO TECNICO**

Il supporto tecnico ha la funzione di supervisione, coordinamento e verifica della corretta applicazione di quanto indicato nel presente Regolamento.

Egli ha il compito di:

- 1. Vigilare sul corretto funzionamento delle attrezzature;
- 2. Quando richiesto, in orario compatibile con le esigenze didattiche, assistere i docenti nell'utilizzo delle attrezzature;
- 3. Riferire le eventuali anomalie riscontrate al D.S.G.A.

*Il presente Regolamento, approvato dal Consiglio di Istituto nella seduta del 15/09/2023, verbale n. 2, delibera n. 7 sarà inserito nel P.T.O.F. 2023-2024 divenendone parte integrante e pubblicato nel sito web.*

*Lo stesso avrà efficacia immediata e, se non modificato e/o integrato da successive delibere degli Organi Collegiali, conserverà validità anche per gli anni successivi.* 

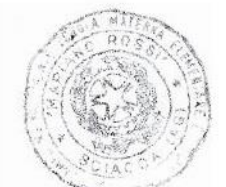

**IL DIRIGENTE SCOLASTICO** 

Dolt.<sup>300</sup> Paola Triolo